## [Księgarnia PWN: Mariusz Rogulski - ECDL CAD](http://ksiegarnia.pwn.pl/produkt/10551/ecdl-cad.html)

## **Spis treści**

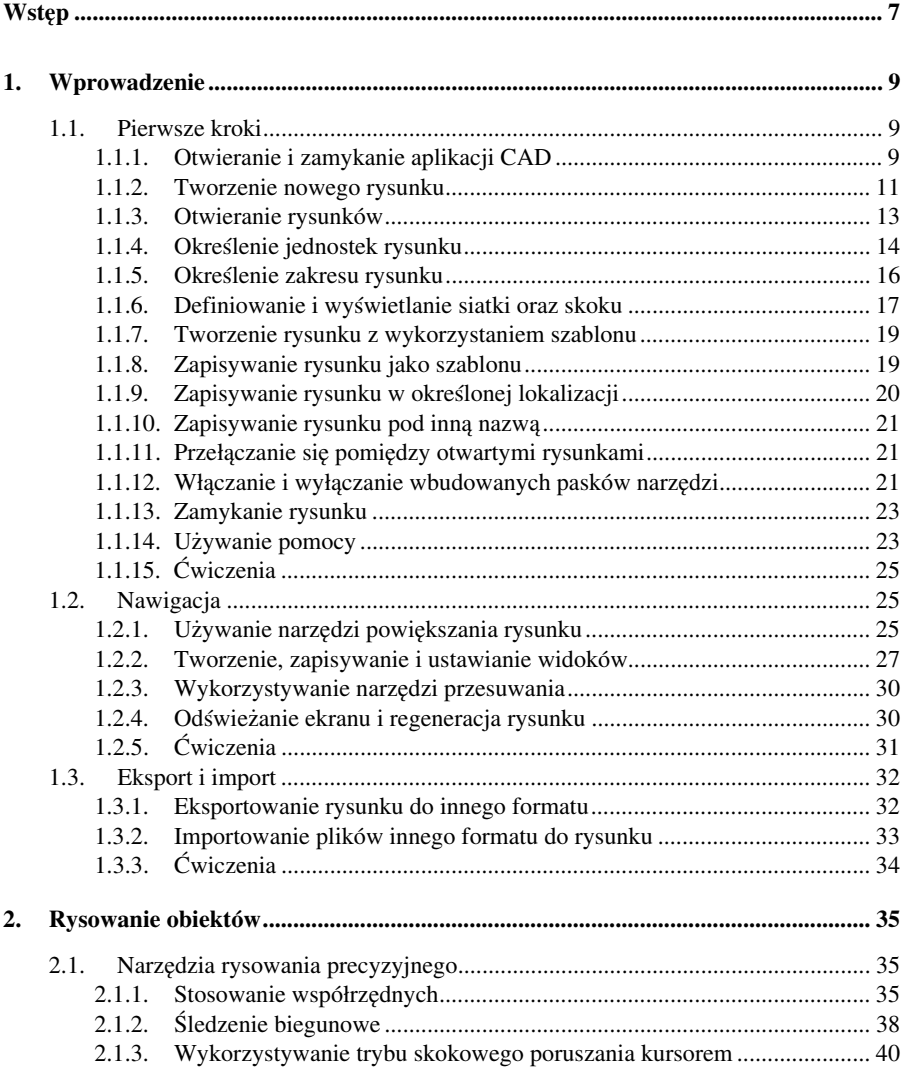

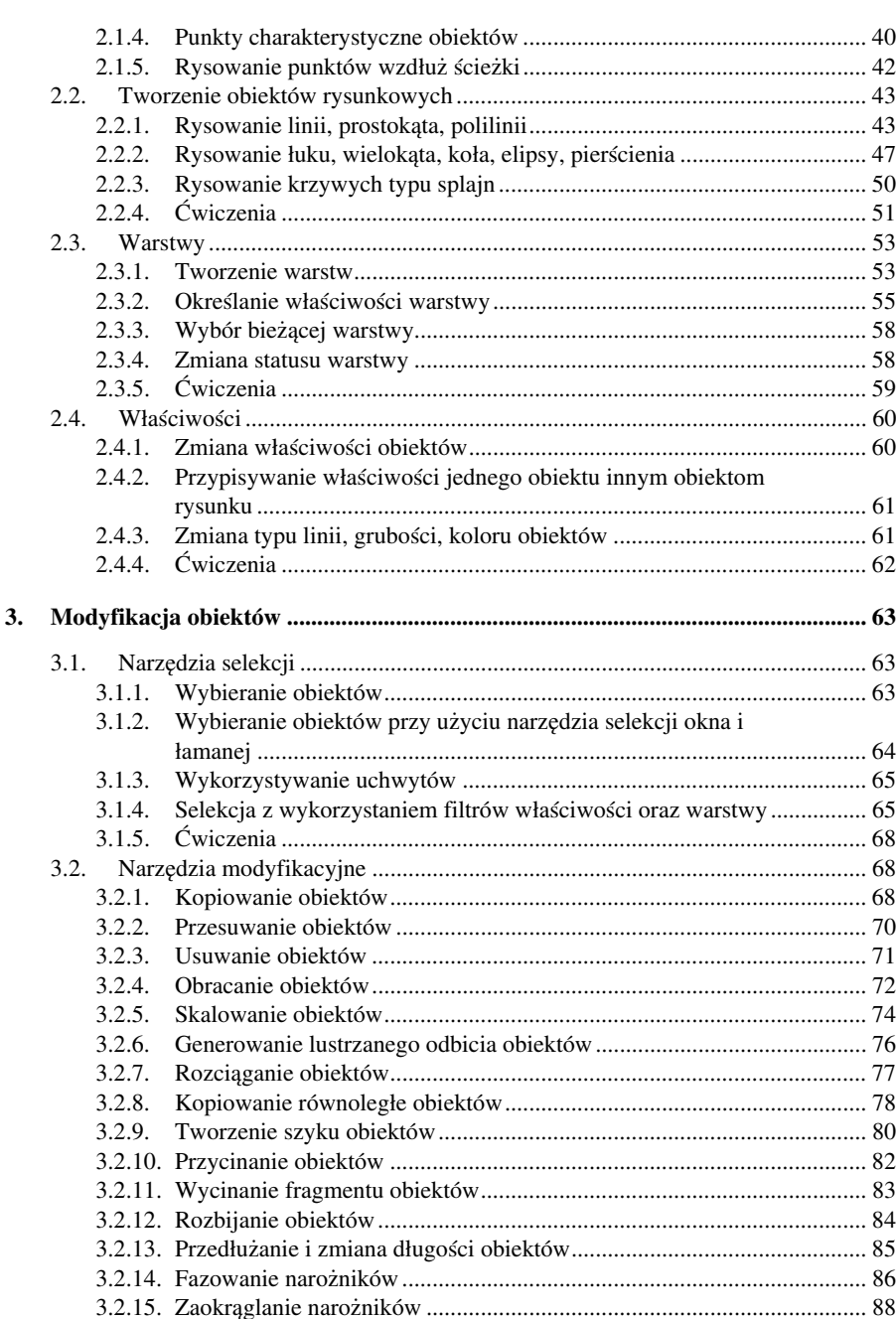

 $\bigotimes$  4

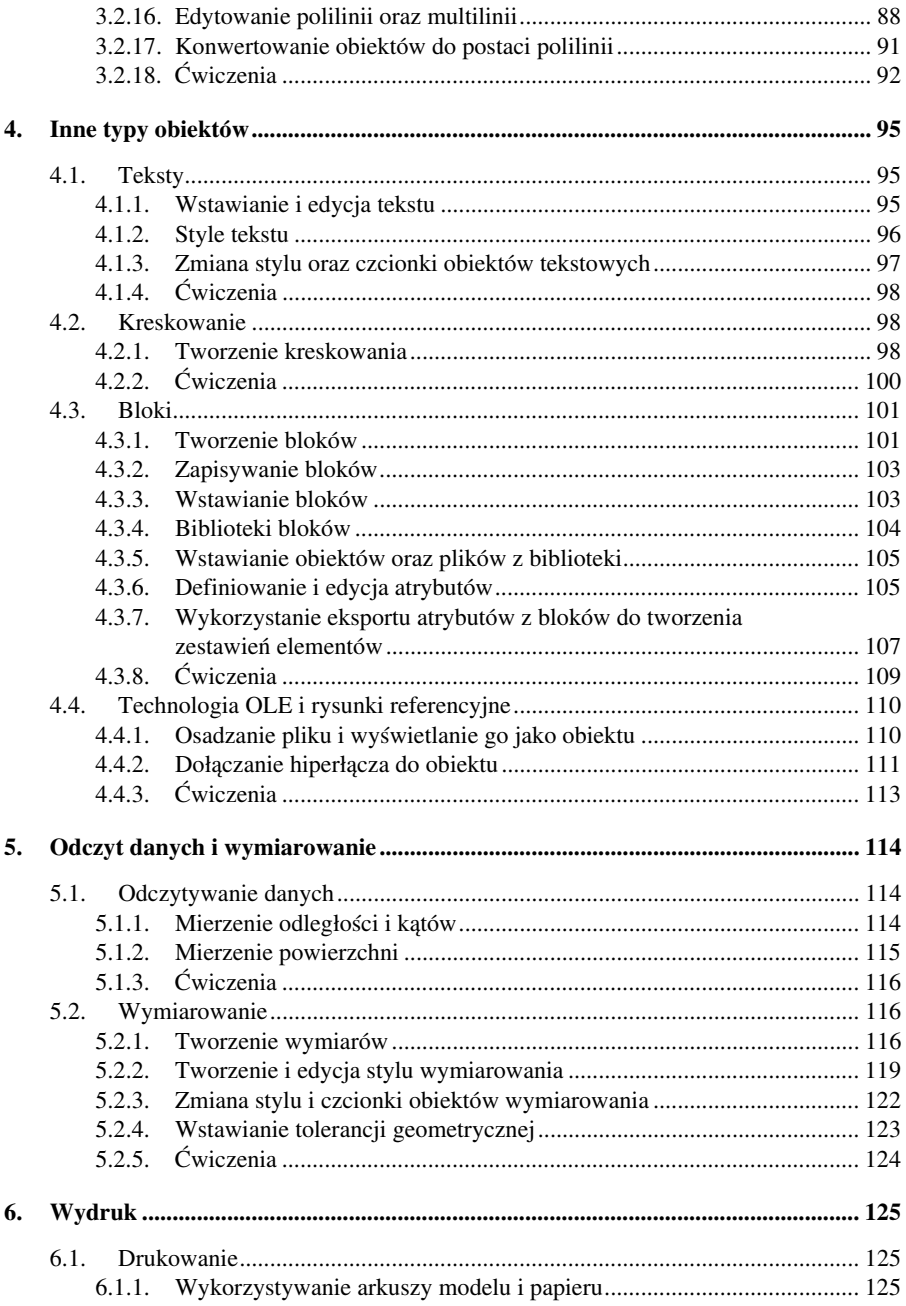

## $5\quad$

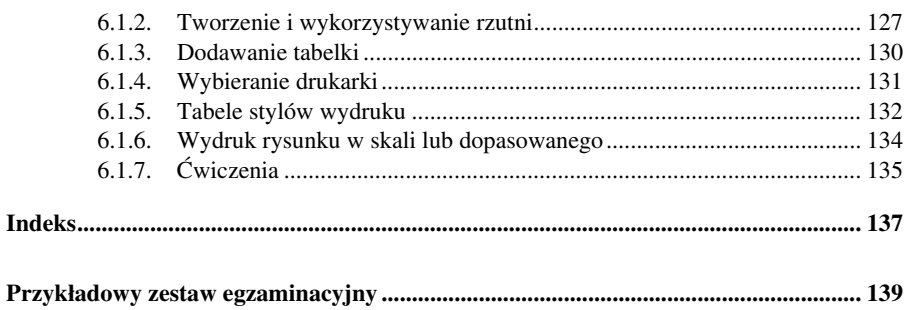

## CAD